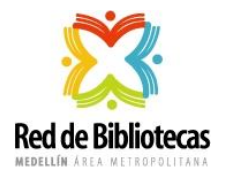

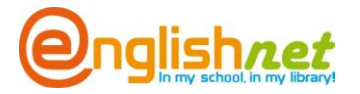

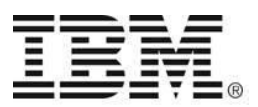

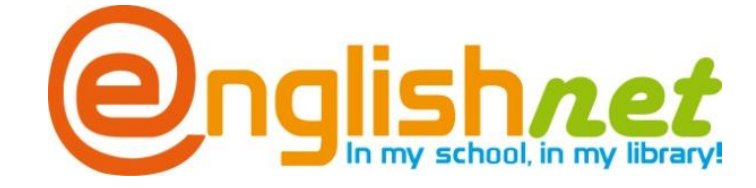

## **Instructivo para explorar los Recursos Web EnglishNet**

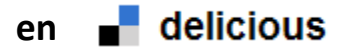

*La lista de Recursos Web sugeridos, contiene temáticas que les serán útiles a los bibliotecólogos, usuarios, estudiantes, participantes de las Olimpiadas del Conocimiento en Inglés, docentes y público en general que desee fortalecer su competencia comunicativa en inglés*.

Delicious es una herramienta web 2.0, de acceso gratuito con facilidad para administrar, compartir y conservar en la nube Recursos Web de su interés. Para abrir su cuenta, debe tener inscrito un correo preferiblemente en Yahoo o en otra cuenta de correo, como lo puede ser Gmail y seguir las instrucciones. Es de aclarar que no se requiere abrir una cuenta para acceder a las páginas sugeridas por el proyecto, ya que el perfil de EnglishNet en delicious es público. Con solo ingresar a: [www.delicious.com/englishnet](http://www.delicious.com/englishnet) podrá explorar los Recursos Web que le faciliten el auto-aprendizaje del inglés.

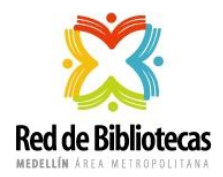

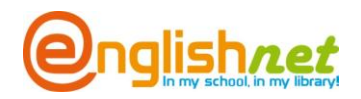

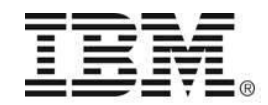

## *A continuación encontrará algunas indicaciones para navegar en delicious:*

- 1- Ingrese a la siguiente dirección: [www.delicious.com/Englishnet](http://www.delicious.com/Englishnet)
- 2- Visualizará la siguiente pantalla:

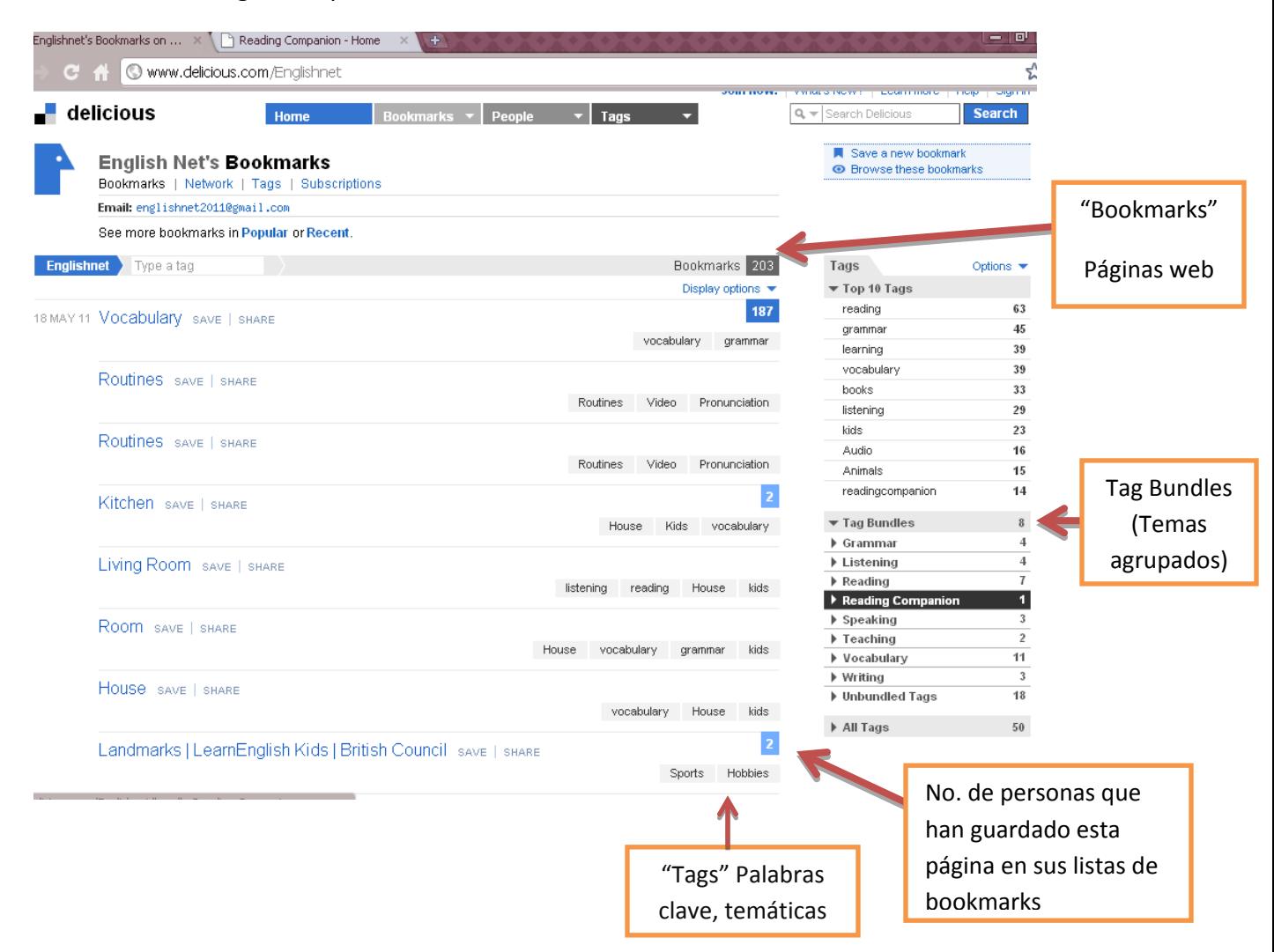

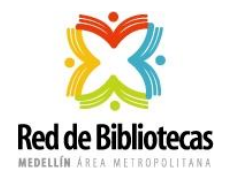

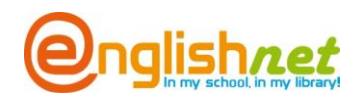

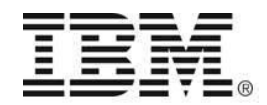

3-Para ingresar a los Bookmarks, de click izquierdo sobre el título que desea explorar y seleccione la opción "abrir en una nueva pestaña" así no perderá de vista la página de deliciuos.

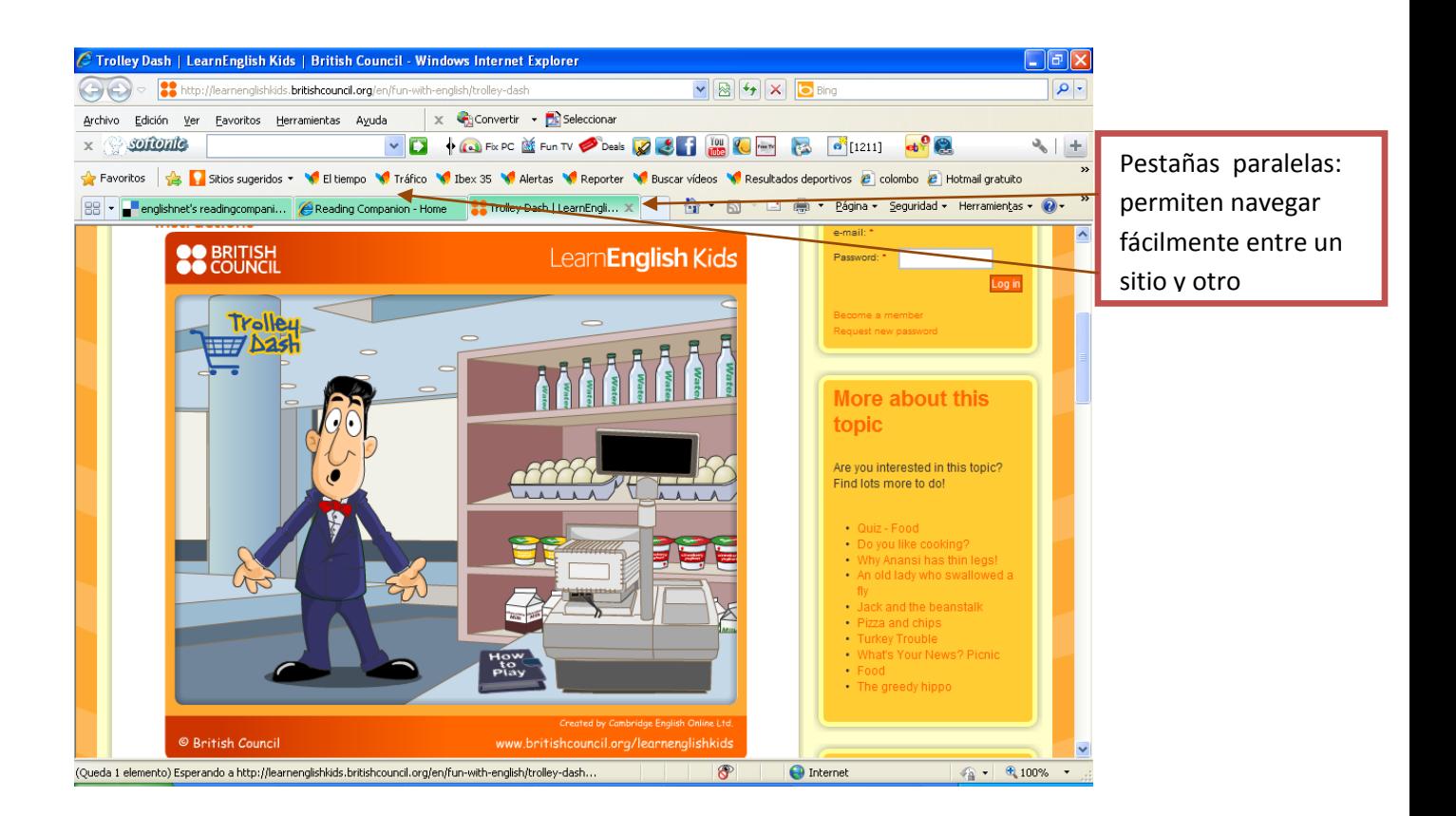

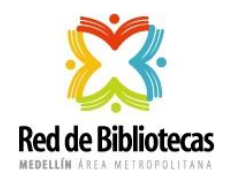

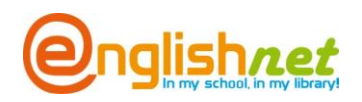

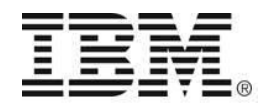

Adicionalmente aquí encontrara unos videos demostrativos del uso de esta herramienta web:

1. Video estadounidense subtitulado en español:

[http://www.youtube.com/watch?v=bl\\_fx2nYmrU](http://www.youtube.com/watch?v=bl_fx2nYmrU) (Consulta : 22 mayo, 2011)

2. Creado en Medellín, en la biblioteca de epm:

<http://www.youtube.com/watch?v=1ka5J5GBa1g> (Consulta : 22 mayo, 2011)